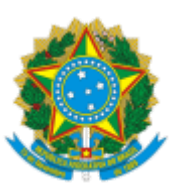

# INSTITUTO NACIONAL DE COLONIZAÇÃO E REFORMA AGRÁRIA NOTA TÉCNICA Nº 3448/2021/DFG-1/DFG/DF/SEDE/INCRA

#### **PROCESSO Nº 54000.109942/2021-14**

#### **INTERESSADO: DIVISÃO DE GEOMENSURA, COORDENAÇÃO-GERAL DE CARTOGRAFIA, DIRETORIA DE GOVERNANÇA FUNDIÁRIA, CARTÓRIOS DE REGISTRO DE IMÓVEIS**

#### 1. **ASSUNTO**

1.1. Procedimentos para a submissão de parcelas no Sistema de Gestão Fundiária para as situações de USUCAPIÃO JUDICIAL ou EXTRAJUDICIAL.

#### 2. **REFERÊNCIAS**

2.1. Lei 6.015 de 31 de dezembro de 1973.

2.2. Decreto 4.449 de 30 de outubro de 2002.

2.3. Decreto 5.570 de 31 de outubro de 2005.

2.4. Instrução INCRA nº 77 de 23 de agosto de 2013 que regulamenta o procedimento de certificação de imóvel rural.

2.5. Portaria INCRA/P/486/2013 que homologa a 3ª Edição da Norma Técnica de Georreferenciamento de Imóveis Rurais (3ª NTGIR) e seus Manuais vinculados.

#### 3. **SUMÁRIO EXECUTIVO**

3.1. CONSIDERANDO o § 3º do art. 225 da Lei 6.015 de 31 de dezembro de 1973.

3.2. CONSIDERANDO o art. 9º do Decreto 4.449 de 30 de outubro de 2002.

3.3. CONSIDERANDO os art. 1º e 2º do Decreto 5.570 de 31 de outubro de 2005.

3.4. CONSIDERANDO a Instrução INCRA nº 77 de 23 de agosto de 2013 que regulamenta o procedimento de certificação de imóvel rural.

3.5. CONSIDERANDO a 3ª Edição da Norma Técnica de Georreferenciamento de Imóveis Rurais (3ª NTGIR), que trata das condições exigíveis para execução dos serviços de georreferenciamento de imóveis rurais, em atendimento ao que estabelecem os parágrafos 3º e 4º, do artigo 176, e o parágrafo 3º do artigo 225, da Lei nº 6.015.

3.6. CONSIDERANDO o item 3.2 do Manual Técnico de Limites e Confrontações vinculado a 3ª NTGIR que define o IMÓVEL RURAL PASSÍVEL DE TITULAÇÃO e que a certificação só ocorre após a emissão do título.

3.7. CONSIDERANDO o Provimento CNJ 65 de 14 de dezembro de 2017.

3.8. CONSIDERANDO o PARECER Nº 00086/2018/CGA/PFE-INCRA-SEDE/PGF/AGU que trata da "certificação" de parcelas em usucapião extrajudicial.

3.9. CONSIDERANDO a grande ocorrência de dúvidas dos profissionais, registradores e proprietários sobre o tema junto ao Incra.

3.10. O Comitê Nacional de Certificação e Credenciamento do Instituto Nacional de Colonização e Reforma Agrária elaborou a presente Nota Técnica para orientação a credenciados, membros de Comitês Regionais de Certificação, Cartórios de Registro de Imóveis e demais interessados quanto a utilização do Sistema de Gestão Fundiária - SIGEF nas ações de USUCAPIÃO ADMINISTRATIVO ou JUDICIAL.

#### 4. **ANÁLISE**

## 4.1. **Introdução: caracterizando a certificação do georreferenciamento de imóveis ruraisconforme o art. 176 da Lei 6.017/73 e a 3ª Norma Técnica de Georreferenciamento de Imóveis Rurais**

4.1.1. Inicialmente, cabe ressaltar que o art. 176 da Lei 6.015/73 trata explicitamente da inclusão da identificação da localização do imóvel rural (obtida a partir de memorial descritivo, assinado por profissional habilitado) em sua certidão de matrícula pelo Registro de Imóveis, portanto referindo-se a imóveis com título de domínio válido.

4.1.2. Neste sentido, foi estabelecido no § 5º do art. 176 da Lei 6.015/73 a competência do INCRA para certificar que a poligonal objeto do memorial descritivo não se sobrepõe a nenhuma outra constante de seu cadastro georreferenciado e que o memorial atende às exigências técnicas, conforme ato normativo próprio.

4.1.3. Por sua vez, em regulamentação interna do procedimento de certificação a instrução Normativa INCRA nº77/2013 define que *"o cadastro georreferenciado do INCRA, a que se refere o parágrafo 5º do artigo 176 da Lei 6.015, de 1973, é composto por parcelas certificadas"*.

4.1.4. Já o Manual Técnico de Limites e Confrontações vinculado a 3ª Norma Técnica de Georreferenciamento de Imóveis Rurais trata em seu item 3.1 sobre o imóvel rural objeto de título de domínio, definindo o imóvel constante em documento que formaliza a aquisição da sua titularidade, podendo ser: área inscrita (matriculada ou transcrita) no cartório de registro de imóveis ou área descrita em documento ainda não registrado, mas suscetível de registro com efeito translativo de domínio ou constitutivo da propriedade formal.

4.1.5. Neste sentido, há que ficar claro que o status de **certificado** se refere aos imóveis rurais com título de domínio válido cujo georreferenciamento foi submetido no Sistema de Gestão Fundiária por responsável técnico credenciado e não foi identificado sobreposição com outro imóvel constante na base georreferenciada.

# 4.2. **Sobre a documentação exigida e o momento de certificar as áreas usucapidas.**

## 4.2.1. **Usucapião Judicial**

4.2.1.1. Nos casos de processos relativos à usucapião judicial, o mandado de registro expedido pelo juiz do processo, após o trânsito em julgado, caracteriza o documento de domínio, passível de registro e válido para a certificação, ficando condicionada, portanto, a certificação definitiva do imóvel, exclusivamente, após o trânsito em julgado da ação, com a expedição do mandado de registro.

4.2.1.2. No momento da certificação, o profissional deverá enviar a Planilha Eletrônica Georreferenciada - ODS informando na identificação do imóvel a situação: "Área Titulada não Registrada" (célula B11 – aba identificação da Planilha Eletrônica Georreferenciada – ODS).

4.2.1.3. A área deverá ter cadastro no Sistema Nacional de Cadastro Rural (SNCR) para o preenchimento do campo "Código do Imóvel (SNCR/INCRA)" (célula B13 – aba identificação da Planilha Eletrônica Georreferenciada – ODS).

4.2.1.4. Os campos referentes a "CNS" e "Matrícula/Transcrição" (células B14 e B15 – aba identificação da Planilha Eletrônica Georreferenciada – ODS, respectivamente) devem ser deixados sem preenchimento.

#### 4.2.2. **Usucapião Extrajudicial**

4.2.2.1. Para os casos de ação de usucapião extrajudicial (ou administrativa), não há um documento formal que caracterize o domínio da propriedade antes de seu registro. A ata notarial, que é peça essencial para o processo de usucapião extrajudicial, não é documento suficiente para justificar a certificação, uma vez que ela ainda será analisada pelo Oficial do Cartório de Registro de Imóveis competente, que fará a qualificação registral do título, podendo inclusive ser negado ou alterado o objeto da ação.

4.2.2.2. A certificação, portanto, só deverá ser efetuada, após a análise da qualificação registral positiva, pelo Oficial do Cartório de Registro de Imóveis. Uma vez cumpridas todas as exigências para o deferimento do pedido, antes de proceder conforme determina o §6º do artigo 216-A da lei 6.015/73, o Oficial sobrestará o procedimento e ato contínuo emitirá uma **Certidão de Qualificação Registral**

**Positiva**, onde notificará o requerente para que providencie junto ao INCRA a certificação da planta do imóvel usucapiendo. Apresentadas as peças técnicas certificadas pelo INCRA, o procedimento será finalizado.

4.2.2.3. Exclusivamente para a certificação de áreas provenientes de Ação de Usucapião Extrajudicial, a Certidão de Qualificação Registral Positiva equivalerá a um título de domínio passível de registro, portanto, da mesma forma que na Usucapião Judicial, no momento da certificação, o profissional deverá enviar a planilha *ods* informando na identificação do imóvel a situação: "Área Titulada não Registrada".

4.2.2.4. A área deverá ter cadastro no Sistema Nacional de Cadastro Rural (SNCR) para o preenchimento do campo "Código do Imóvel (SNCR/INCRA)" (célula B13 – aba identificação da Planilha Eletrônica Georreferenciada – ODS).

4.2.2.5. Os campos referentes a "CNS" e "Matrícula/Transcrição" (células B14 e B15 – aba identificação da Planilha Eletrônica Georreferenciada – ODS, respectivamente) devem ser deixados sem preenchimento.

4.2.2.6. Nas situações onde a área usucapida (seja por via judicial ou extrajudicial) estiver dentro de parcela já certificada, o responsável técnico deverá efetivar o desmembramento conforme procedimento usual, com apresentação das novas certificações da área remanescente e área desmembrada (objeto da usucapião).

## 4.2.3. **Da exigência de apresentação de peças técnicas georreferenciadas no decurso do processo**

4.2.3.1. Conforme explicado anteriormente, a certificação de uma área usucapida deverá ocorrer somente ao final do processo, quando o direito estiver devidamente reconhecido. Portanto, para peticionar uma ação de usucapião, seja ela judicial ou administrativa, basta apresentar uma planta georreferenciada, sem necessidade de ela estar certificada pelo INCRA. Da mesma forma, alguns juízes costumam solicitar a "planta georreferenciada" no decorrer processo, antes da tomada de decisão e, igualmente, essa planta não precisa estar certificada.

4.2.3.2. Para atender a esse tipo de exigência, o profissional deverá se utilizar das prévias das peças técnicas que são disponibilizadas pelo SIGEF, para que possa ser feita a devida conferência de divisas e áreas, sem, no entanto, a mesma ter ingressado na base de dados certificada do INCRA.

4.2.3.3. As Prévias das peças técnicas são obtidas com o envio da Planilha Eletrônica Georreferenciada – ODS no SIGEF, **sem a confirmação desta submissão no sistema**. São geradas as peças técnicas prévias quando não existem erros na submissão em questão.

4.2.3.4. Adotando esse procedimento, as partes terão a garantia do levantamento georreferenciado com seus limites e confrontações, com o devido cálculo da área e perímetro, de forma que, ao final do processo, quando for realmente imprescindível a certificação, não haja nenhuma alteração entre as informações de área e perímetro das respectivas plantas.

#### 4.2.4. **Da auditoria das áreas certificadas oriundas de ações de usucapião**

4.2.4.1. Em possível auditoria realizada pelo Incra sobre certificação em área que seja proveniente de Ações de Usucapião, quando não for apresentado o Mandado de Registro (nas ações judiciais) ou a Certidão de Qualificação Registral Positiva (nas ações extrajudiciais), a certificação deverá ser cancelada, baseando-se no fato de não possuir documento de domínio hábil a ser registrado.

#### 5. **CONCLUSÃO**

5.1. A certificação de parcelas objeto de ações de usucapião devem ocorrer somente após finalização do processo administrativo ou judicial reconhecendo o direto ao interessado através da emissão da Certidão de Qualificação Registral Positiva ou Mandado de Registro, documentos que devem estar sob guarda dos responsáveis técnicos conforme disposto no item 7 do Manual de Limites e Confrontações.

5.2. Para apresentação de peças técnicas no início ou decorrer dos processos de usucapião, podem ser utilizadas as peças técnicas prévias geradas pelo SIGEF.

5.3. As orientações expressas por esta Nota Técnica devem ser seguidas pelos credenciados responsáveis técnicos nos serviços de georreferenciamento de áreas em processo de usucapião administrativo ou judicial.

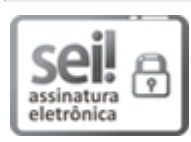

Documento assinado eletronicamente por **Ramon Chaves de Araujo**, **Engenheiro(a) Agrônomo(a)**, em 25/10/2021, às 15:26, conforme horário oficial de Brasília, com fundamento no art. 6º, § 1º, do Decreto nº 8.539, de 8 de [outubro](http://www.planalto.gov.br/ccivil_03/_Ato2015-2018/2015/Decreto/D8539.htm) de 2015.

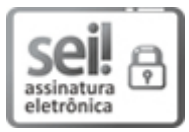

Documento assinado eletronicamente por **Edaldo Gomes**, **Chefe de Divisão**, em 28/10/2021, às 17:51, conforme horário oficial de Brasília, com [fundamento](http://www.planalto.gov.br/ccivil_03/_Ato2015-2018/2015/Decreto/D8539.htm) no art. 6º, § 1º, do Decreto nº 8.539, de 8 de outubro de 2015.

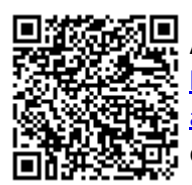

A autenticidade deste documento pode ser conferida no site https://sei.incra.gov.br/sei/controlador\_externo.php? [acao=documento\\_conferir&id\\_orgao\\_acesso\\_externo=0,](https://sei.incra.gov.br/sei/controlador_externo.php?acao=documento_conferir&id_orgao_acesso_externo=0) informando o código verificador **10549950** e o código CRC **E7D6FE3F**.

**Referência:** Processo nº 54000.109942/2021-14 SEI nº 10549950

Criado por ramon.araujo, versão 8 por ramon.araujo em 25/10/2021 15:26:12.